# **BTEC Digital Information Technology Knowledge Organiser**

# **Unit: Component 1 Learning Aim B**

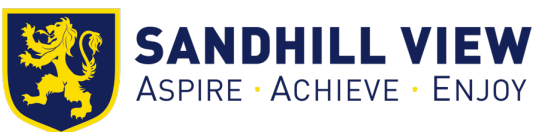

#### **Planning:**

#### **Project requirements**

- The requirements of the project give the tasks that need to be carried out

## **Tasks, Timing and order**

- The project needs to be broken down into tasks
- The order in which tasks should be carried out should be given some tasks may require other tasks to be completed first
- For each task, the time needed (duration) to complete it should be estimated

## **Gantt Charts**

#### **How Gantt charts work:**

Tasks are given as a list. Each task then has a horizontal bar which shows how long it takes to complete.

## **Information a Gantt chart contain:**

- The duration of each task

- The date of the end of the project
- The order that tasks occur in
- Dependencies (indicated by arrows)

## **Milestones are key points in a project**

They don't take time to complete, but instead show that some big event has occurred

The following are examples of milestones:

- Completion of the design phase of the project
- This means that a client can now review the designs
- Completion of the development phase

- Testing can now take place

Milestones can be shown with a diamond symbol on a Gantt chart

# **Constraints**

#### **Time**

- How much time is there to complete the project?

# **Resources**

- Human resources how many designers and developers are available for the company to use?
- Financial what is the project's budget?
- Premises and equipment are there enough computers and space for everyone to work?
- Technology do they have the correct software and hardware to develop the solution?

#### **Task dependencies**

- What tasks need to be completed before a task can start?

- Task dependencies are indicated by an arrow on a Gantt chart

# **Security**

- The project must be developed within the law – in particular: - The Copyright, Designs and Patents Act 1988 – this would cover the photos, images and designs that are used in the website re-design

- The Data Protection Act 2018 if the website collects data it will need to be stored securely and processed within the law
- Computer Misuse Act 1990

# **Storyboard Features Storyboards use sketches of each screen showing:** - The layout of assets - The correct proportions of assets - Colours may be used **Storyboard show more than just sketches:**

- They show how screens link together

- Annotation shows actions that are occurring – just as touch, click, swipe, double touch, touch and hold, shake, voice entry

- Annotation may also describe processing – such as 'change style', 'save record', 'print record'